#### **Virtual Memory Solution:** *Solution: Virtual Memory*

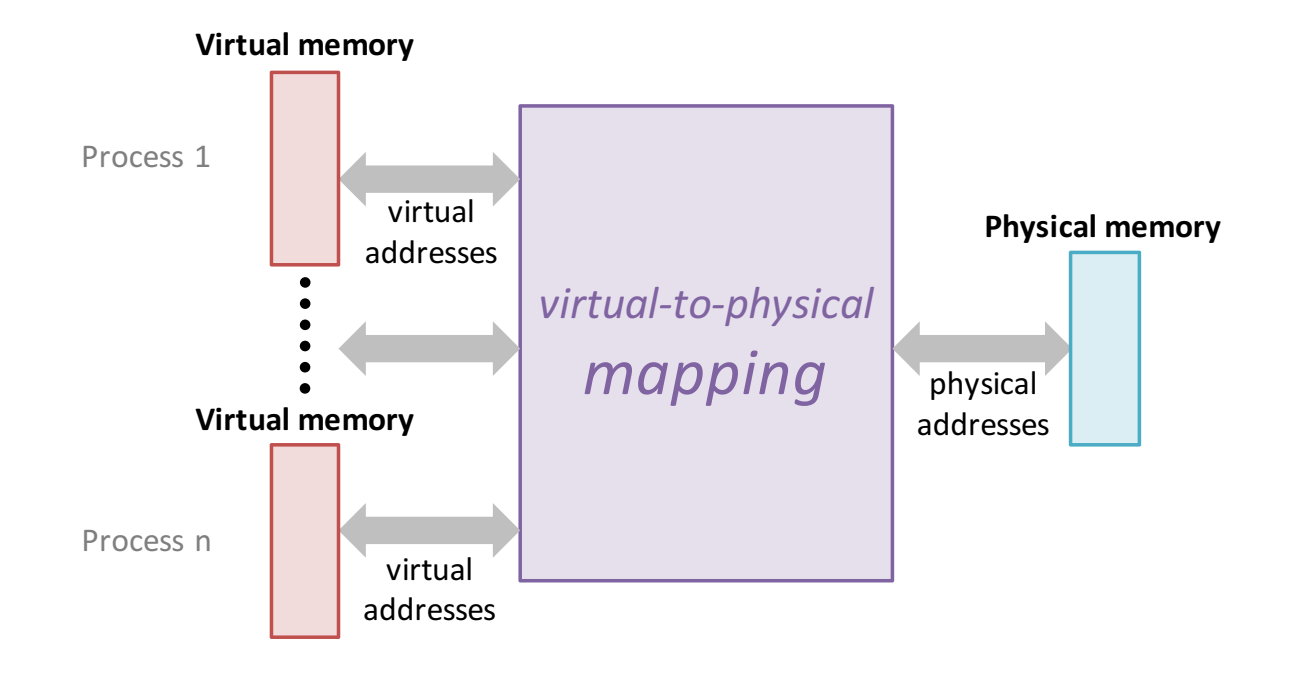

Sean Barker 1 **Private virtual address space Bowdoin Single Single Single Single Single Single Single Single Single Single Single Single Single Single Single Single Single Single Single Single Single Single Single Single Single Single Single Single Single Single Single Sing managed by** 

#### **Memory Pages Page-based Mapping**

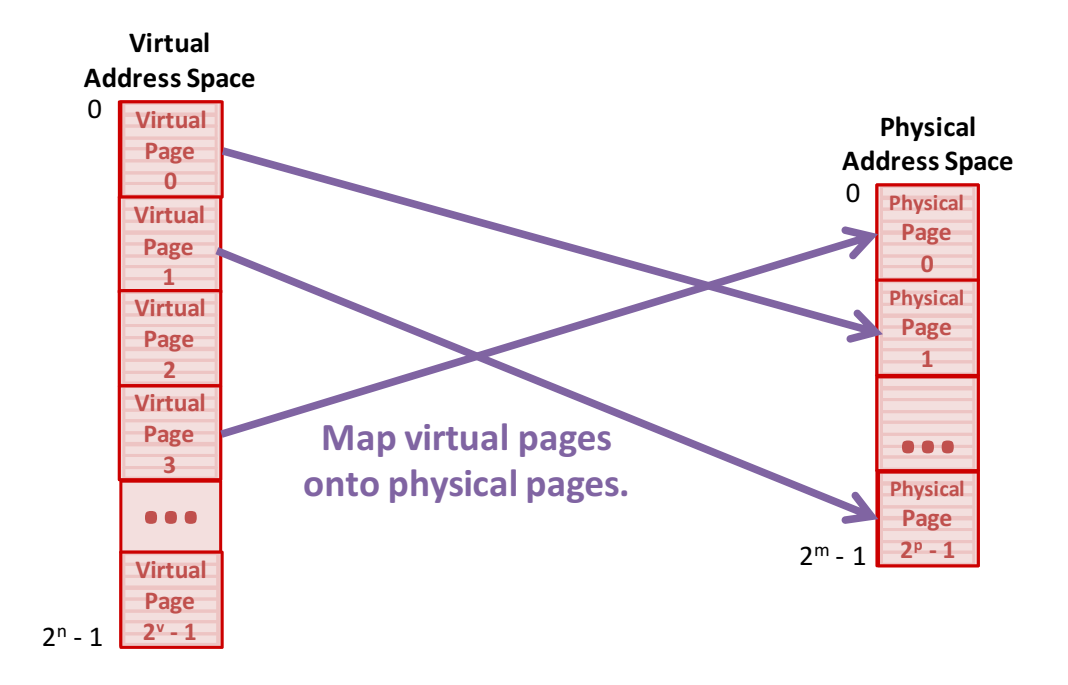

Bowdoin

Sean Barker

#### **Memory Management Unit** translates virtual address to physical address Main memory 0: *CPU Chip* 1: **Virtual address** Physical address 2: 3: (VA) (PA) **MMU CPU** 4: **4100 4** 5: 6: 7: 8:  $\vdots$ ... M-1: Data

**Bowdoin 9 Physical Barker 19 Physical Barker 19 Physical Barker 19 Physical Barker 19 Physical Barker 19 Physical Barker 19 Physical Barker 19 Physical Barker 19 Physical Barker 19 Physical Barker 19 Physical** Sean Barker 3

#### **Page Fault Page** *Fault: exceptional control flow*

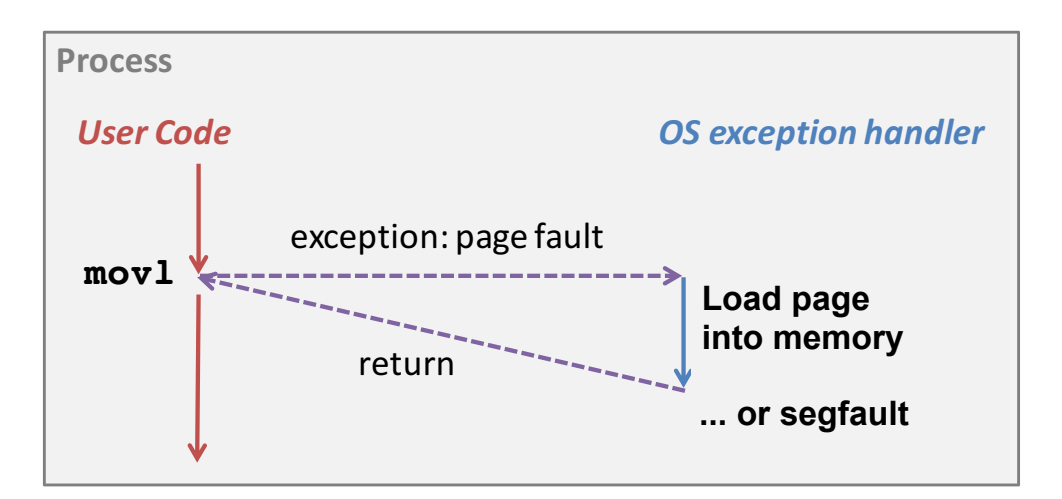

# **Program Generation Workflow**

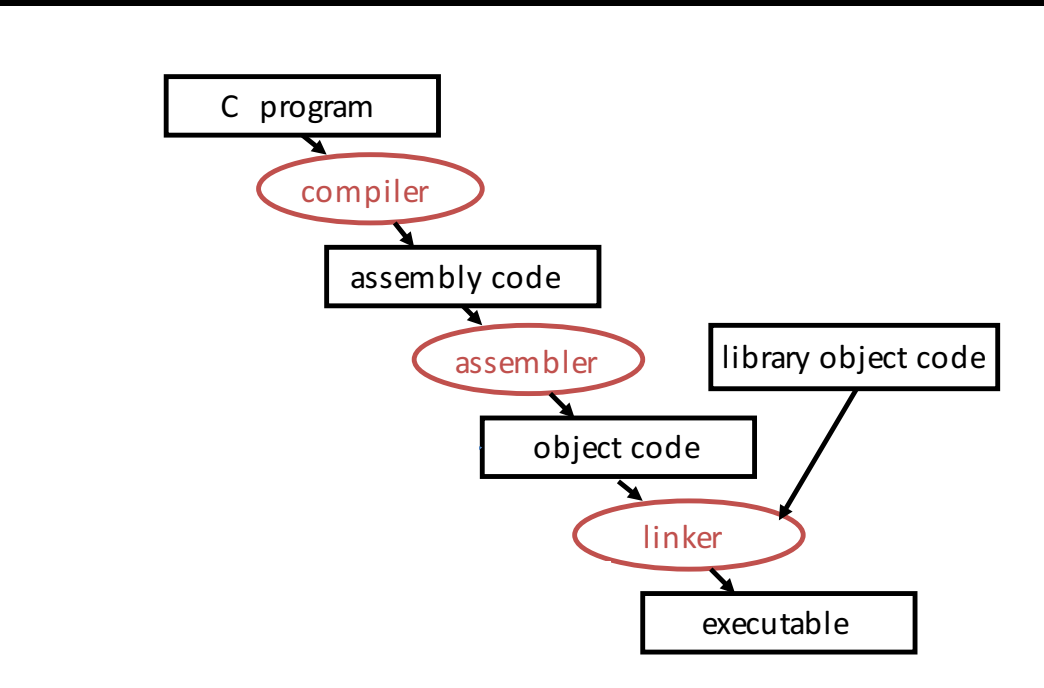

Bowdoin

sean Barker<br>Sean Barker 2. Resolve\*symbolic\*labels\*to\*addresses.

#### **Linking Schematic Linking&schematic**

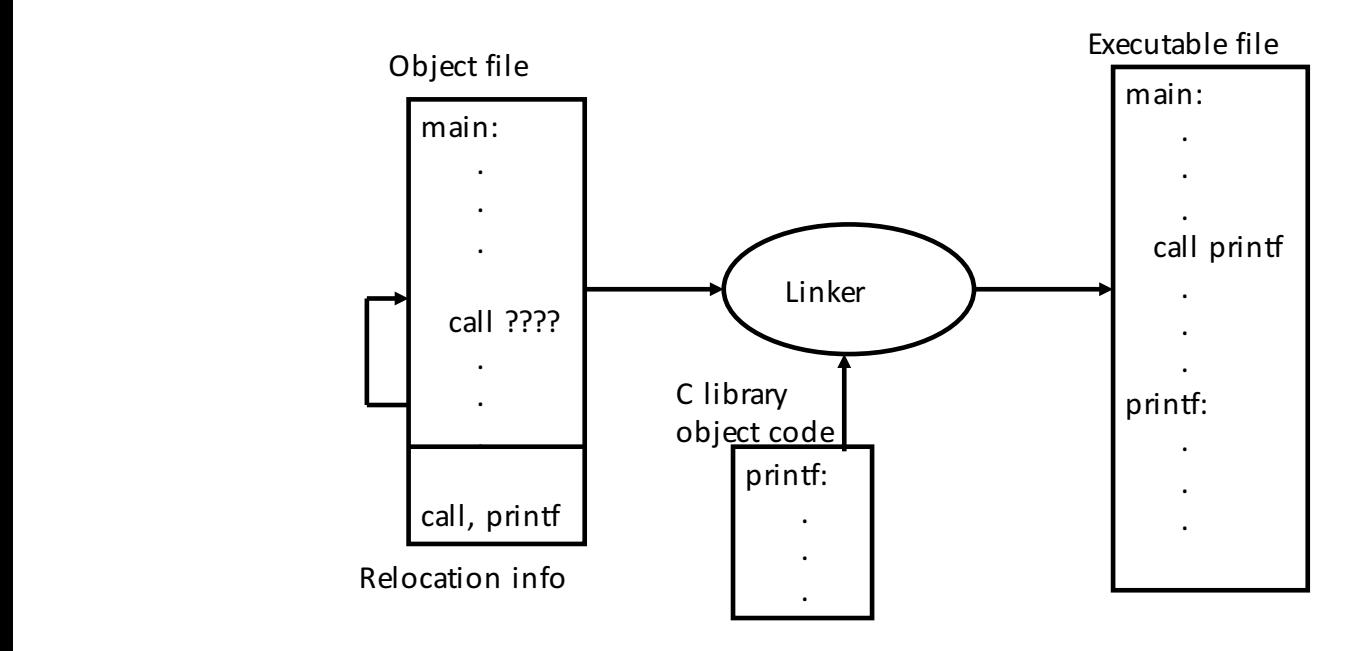

Sean Barker

memory

5

## **Circuits and Logic Gates**

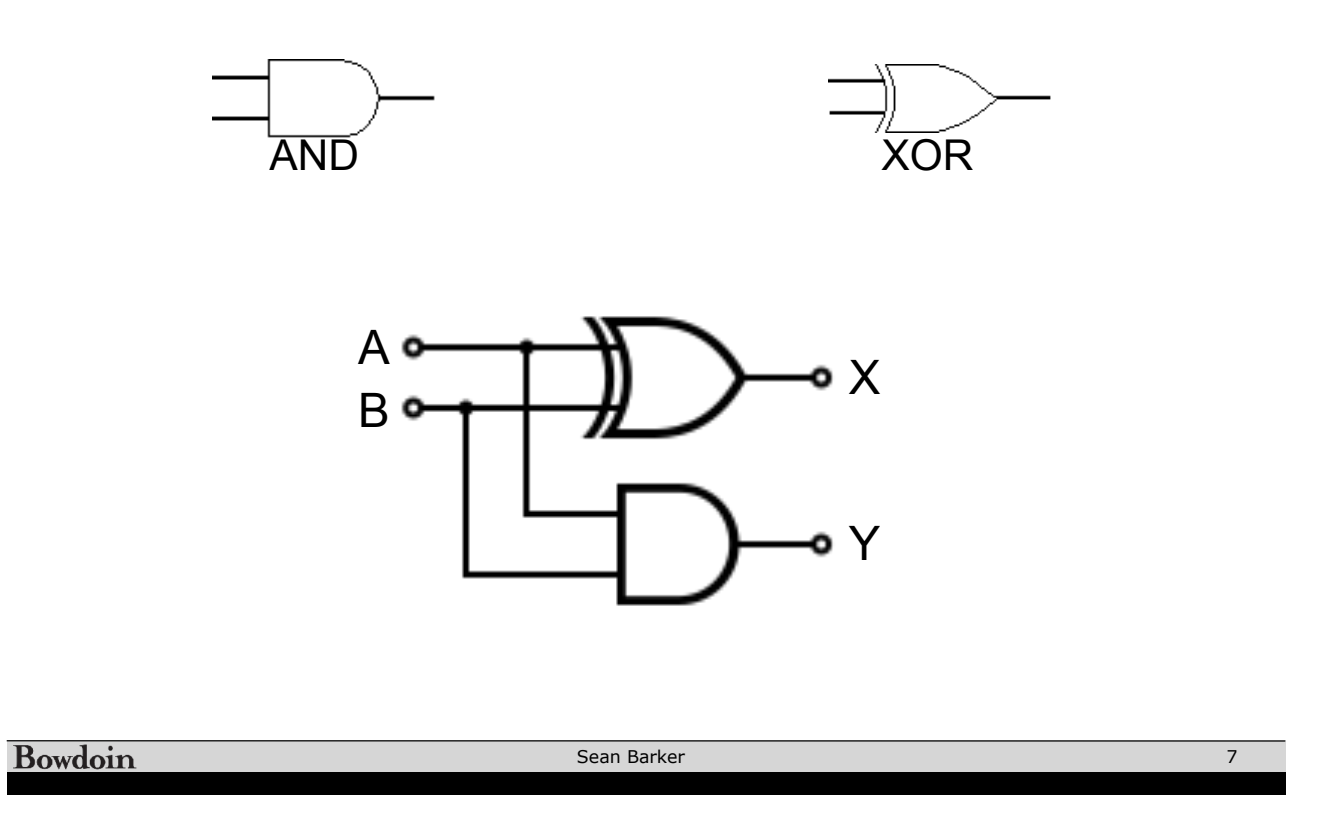

## **Full Adder**

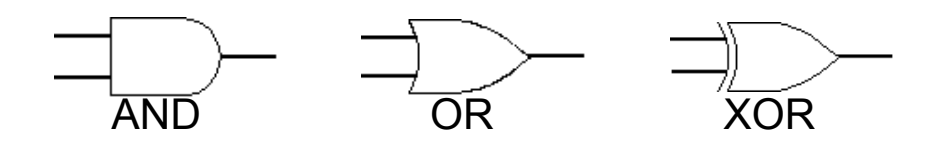

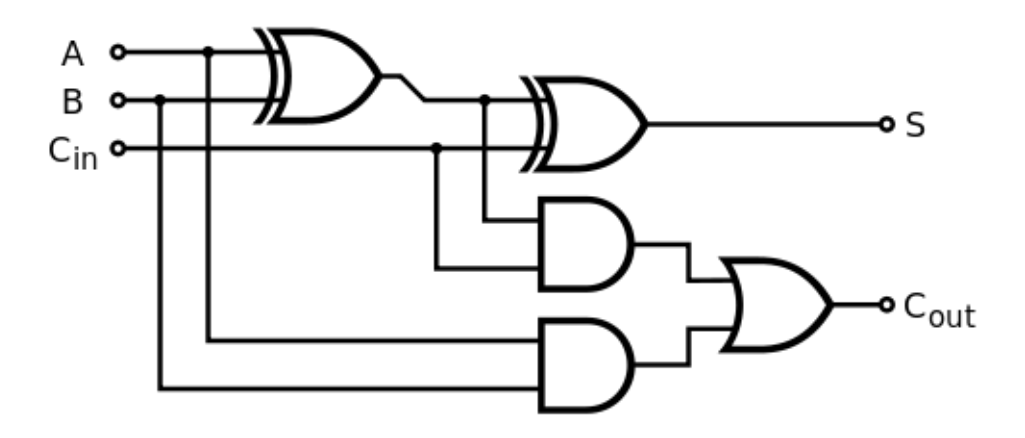

Sean Barker

### **4-Bit Full Adder**

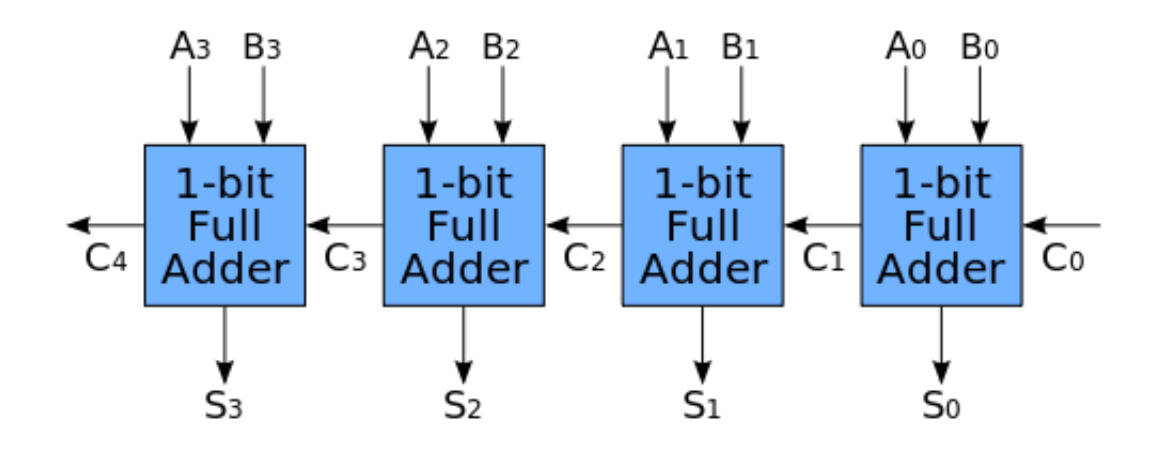

Bowdoin

Sean Barker

### **4-Bit Binary Multiplier**

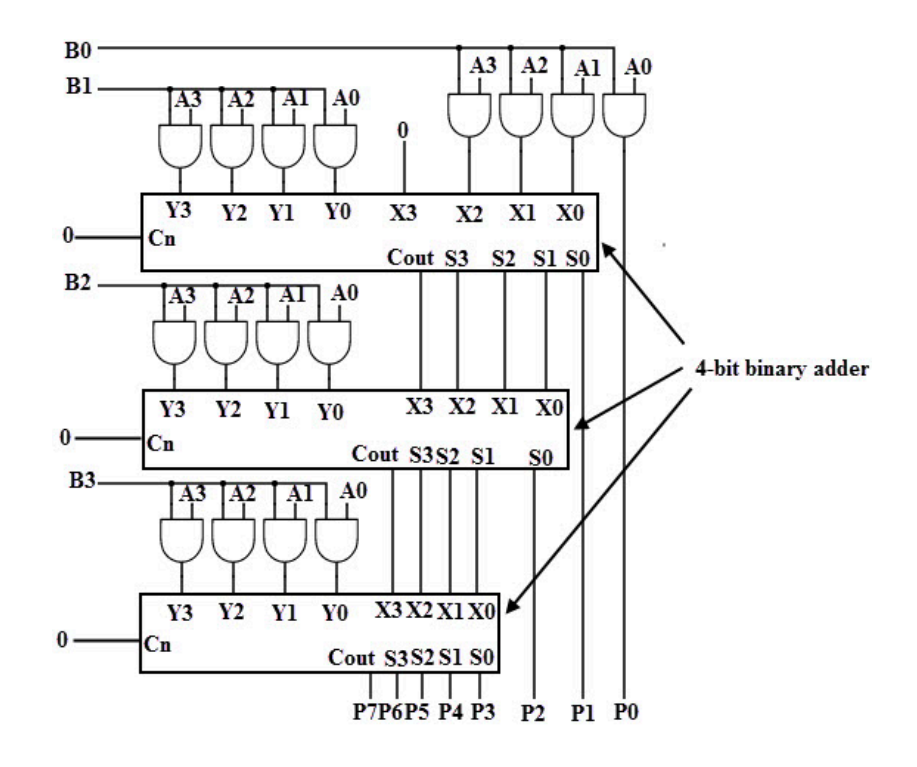

9

### **Microprocessor (1980's)**

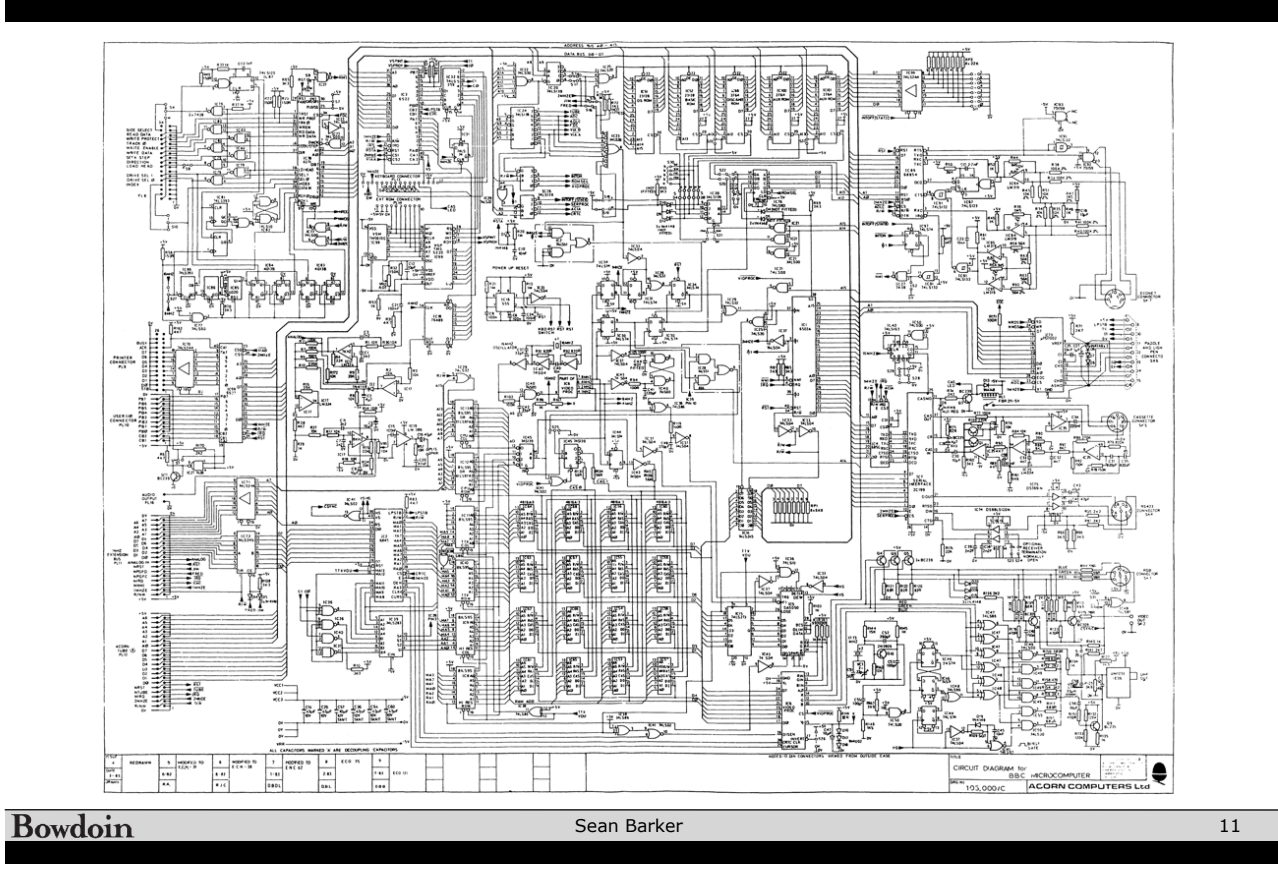

## **Big Ideas in Systems**

**Abstraction** 

**Representation** 

**Performance** 

**Security + Reliability** 

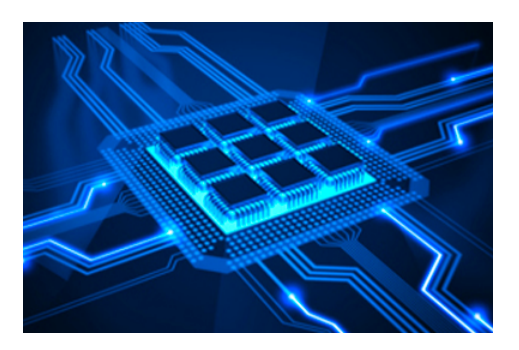